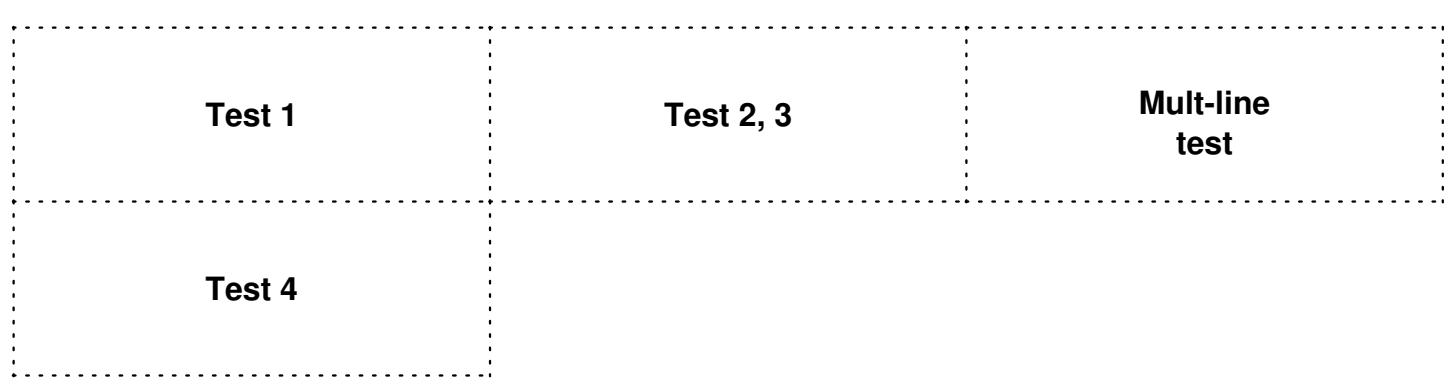

**Многострочный пример**

**Пример 4**